## **TTOC Guide to Microsoft Teams**

**How to Join a Team and start a Class Meeting**

Adapted from Microsoft Office 365 User Guide, September 2020

## **Thank you for joining us today,**

This guide will cover how to log-in and get started using Microsoft Teams so that you can have a successful day with your assigned class.

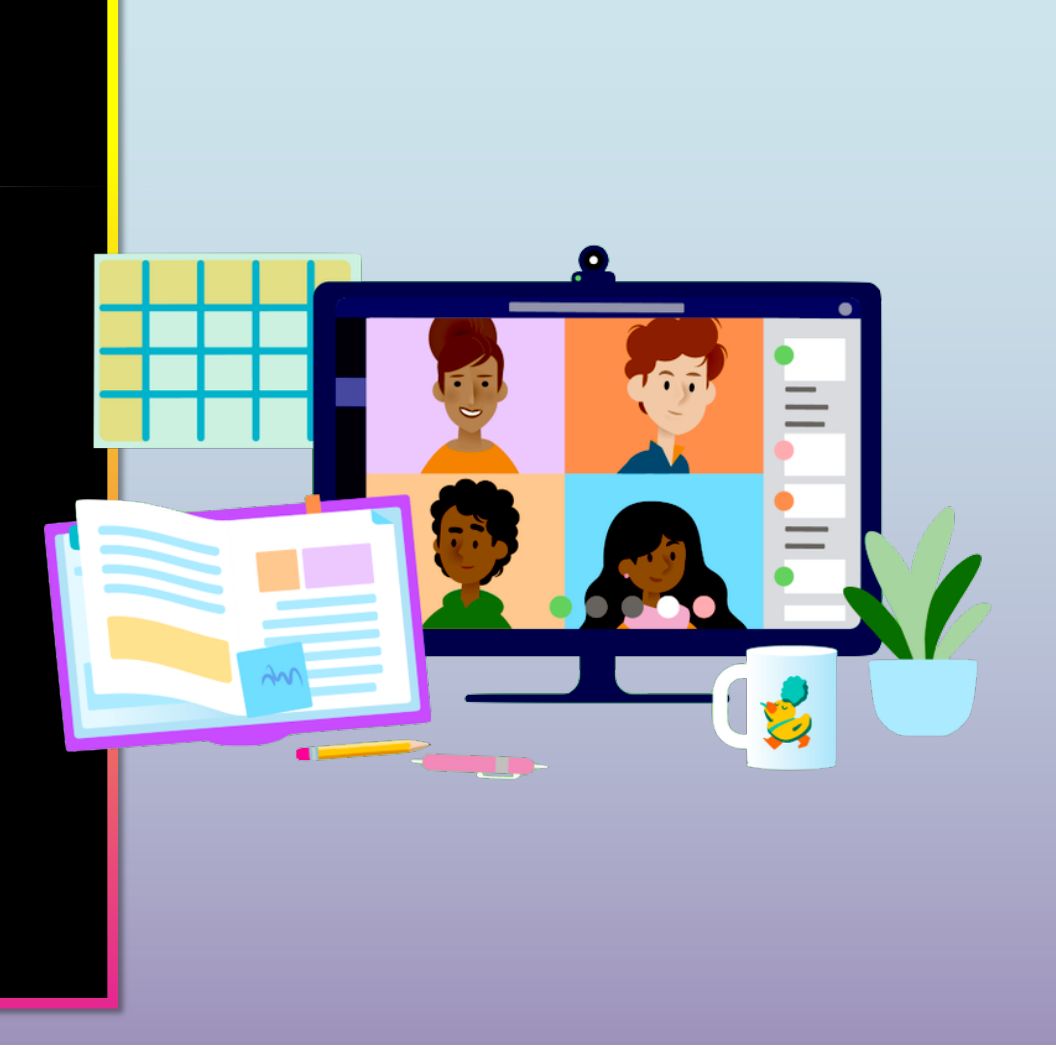

## **Get started with Teams**

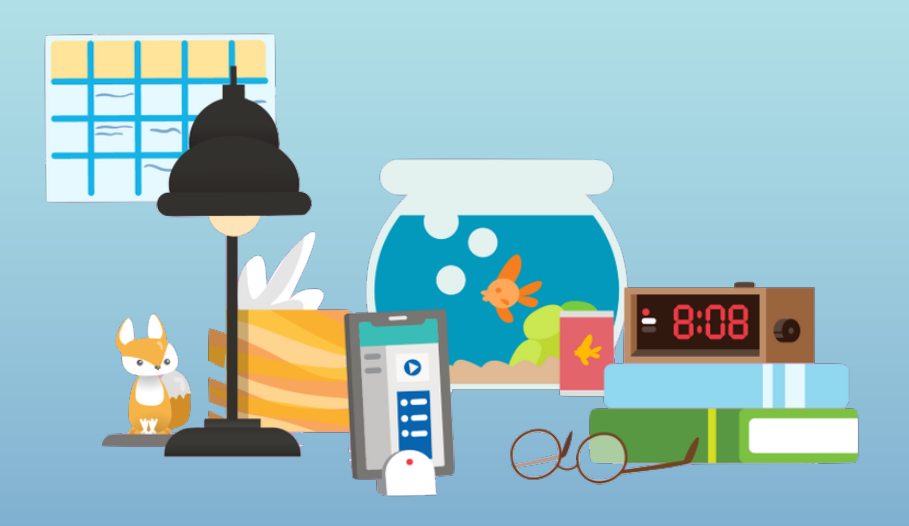

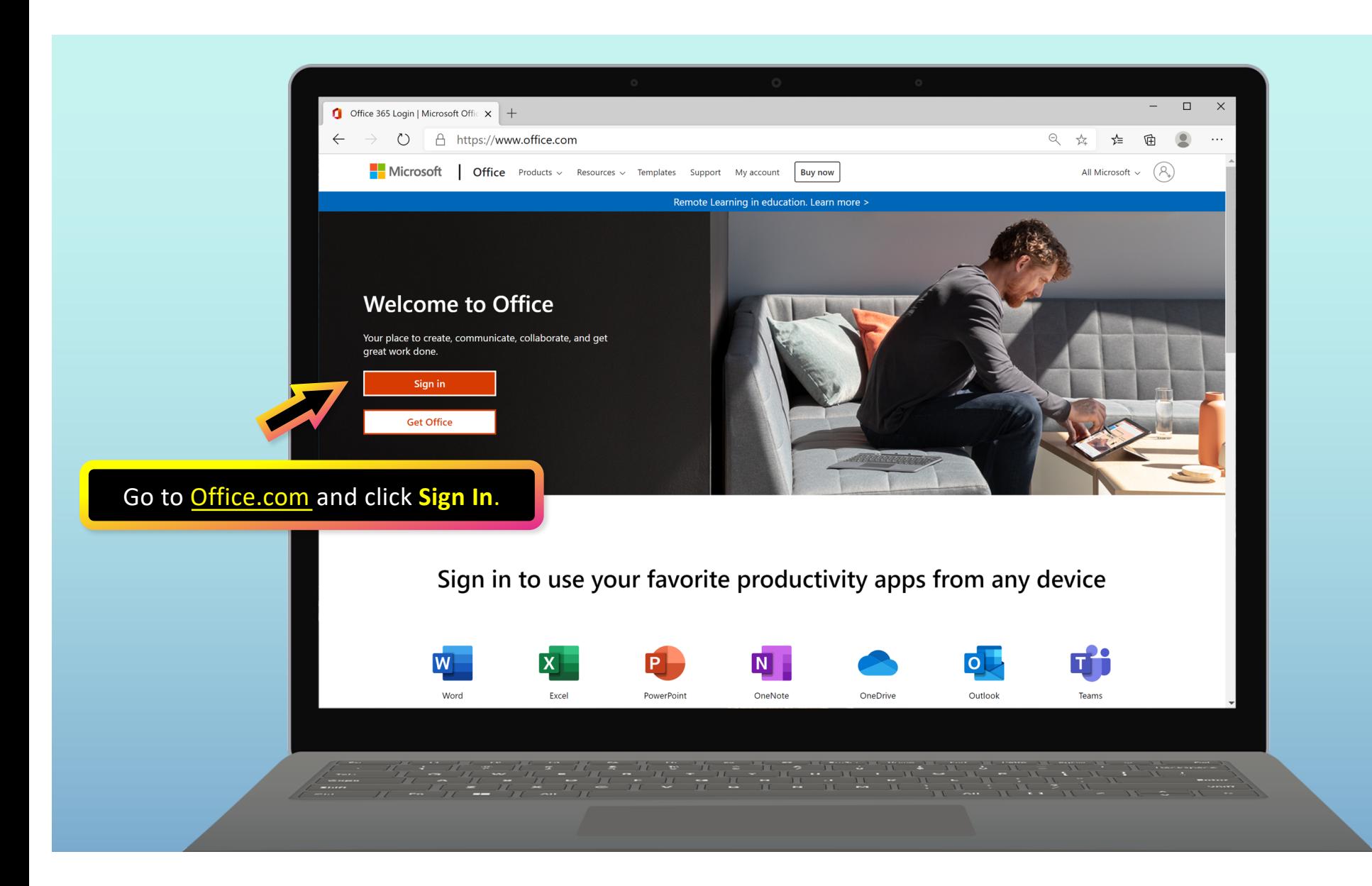

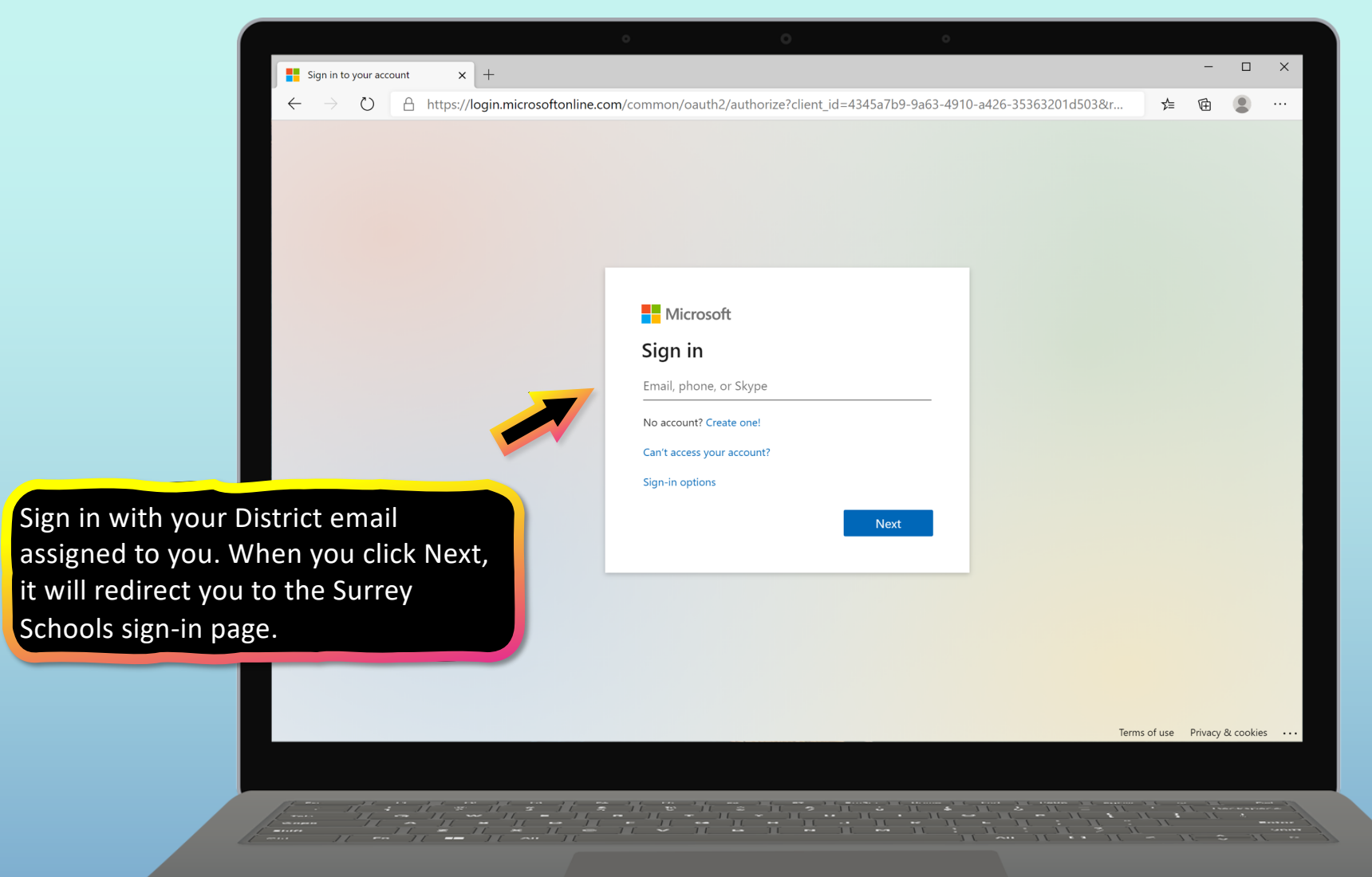

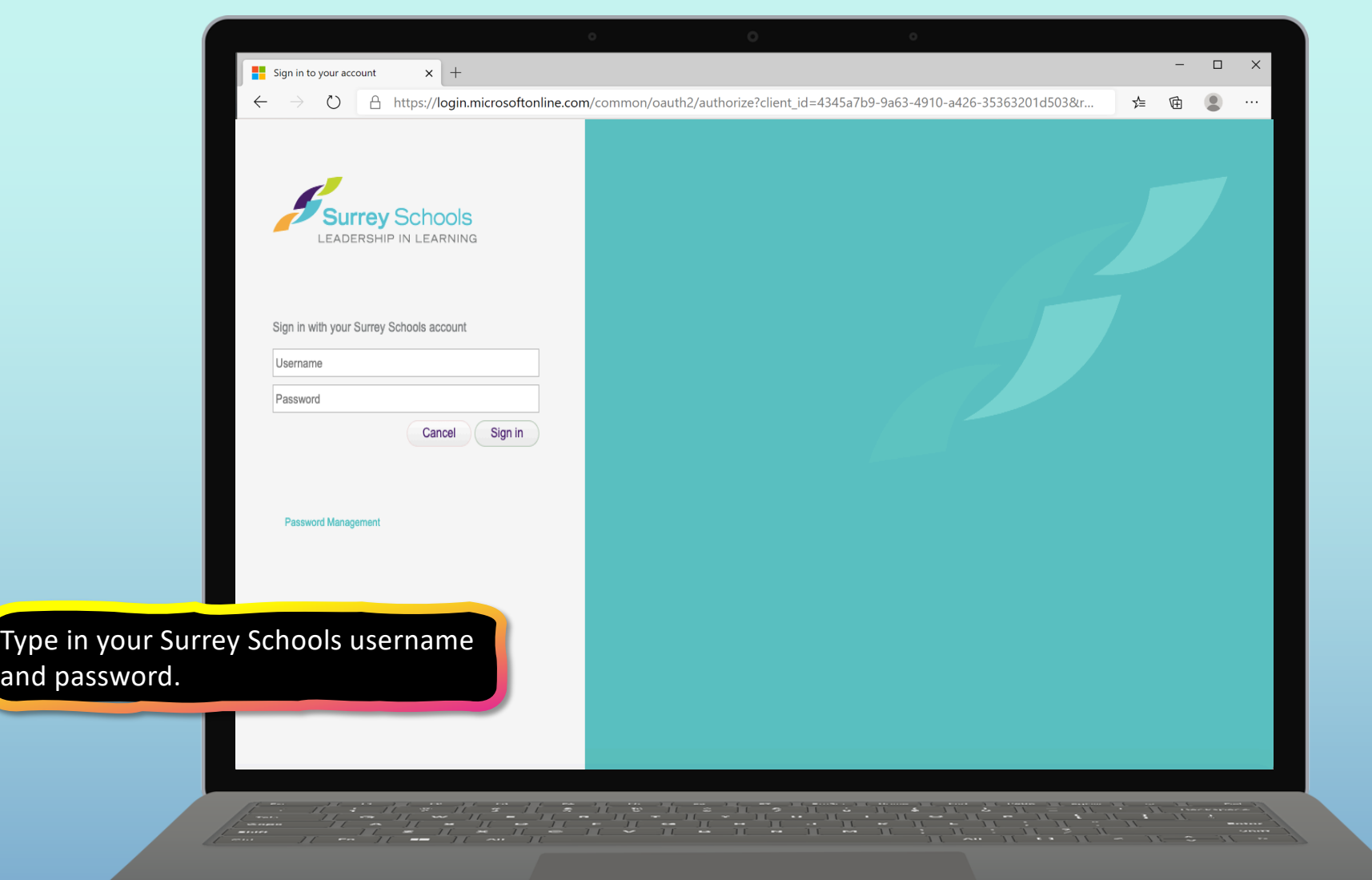

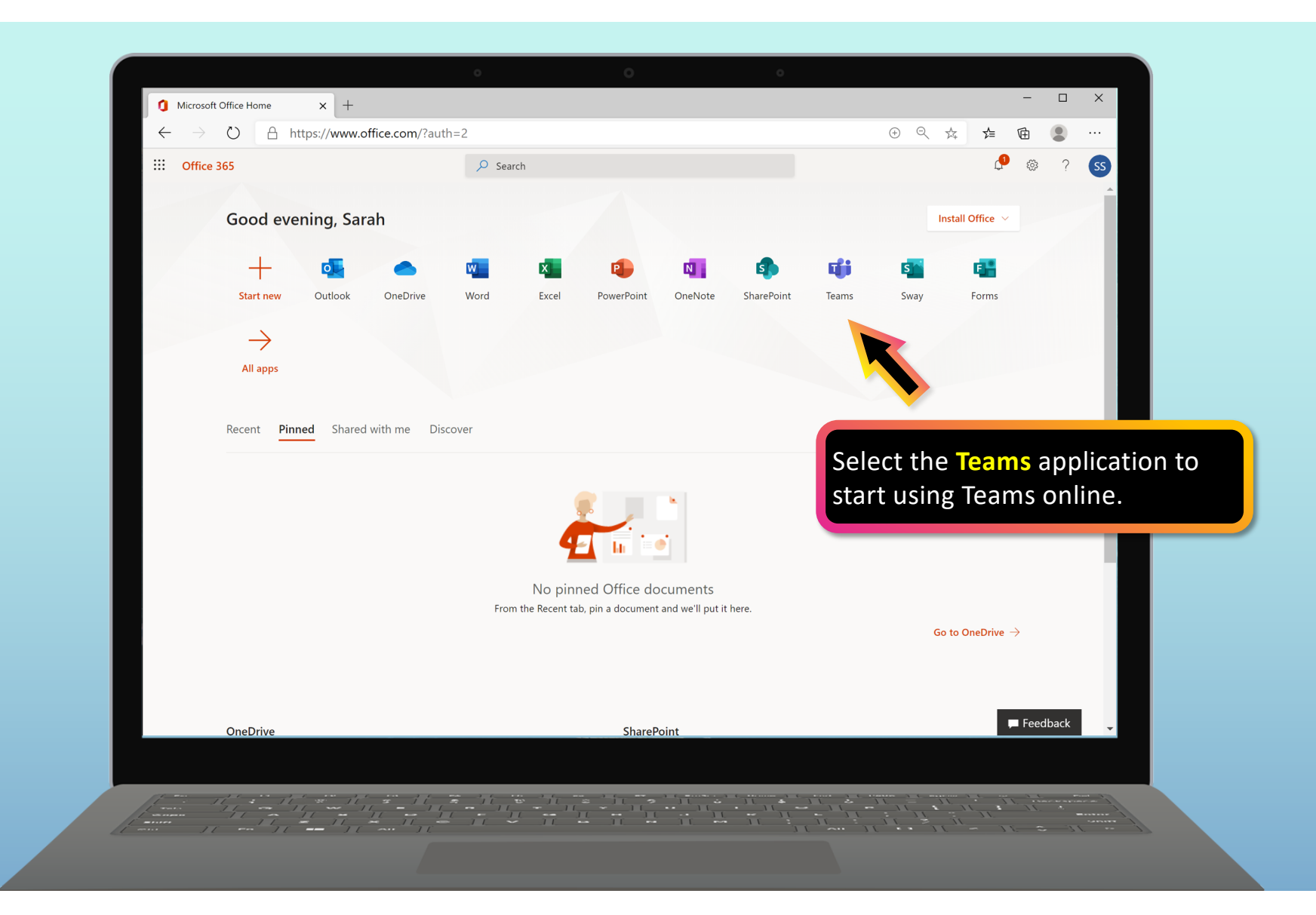

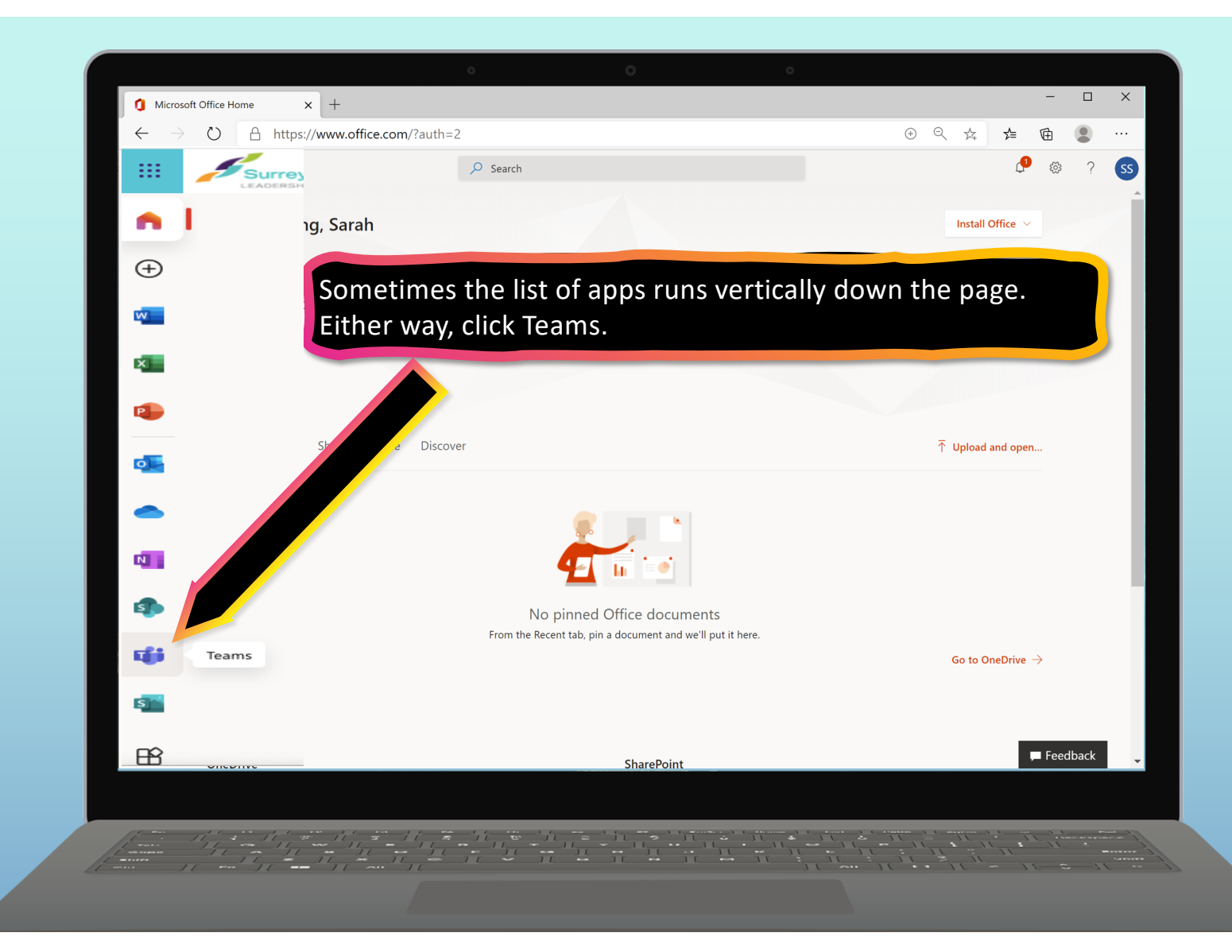

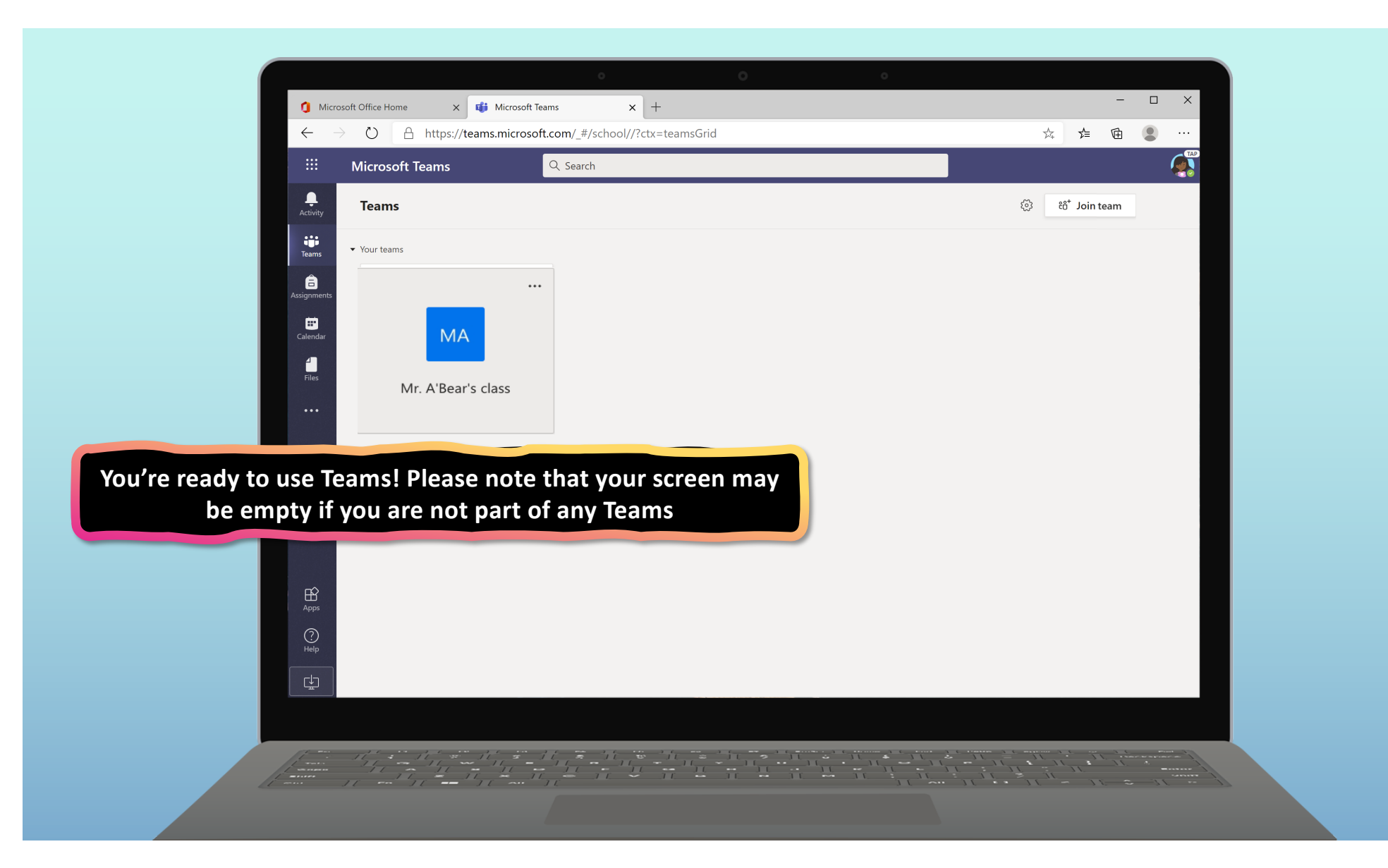

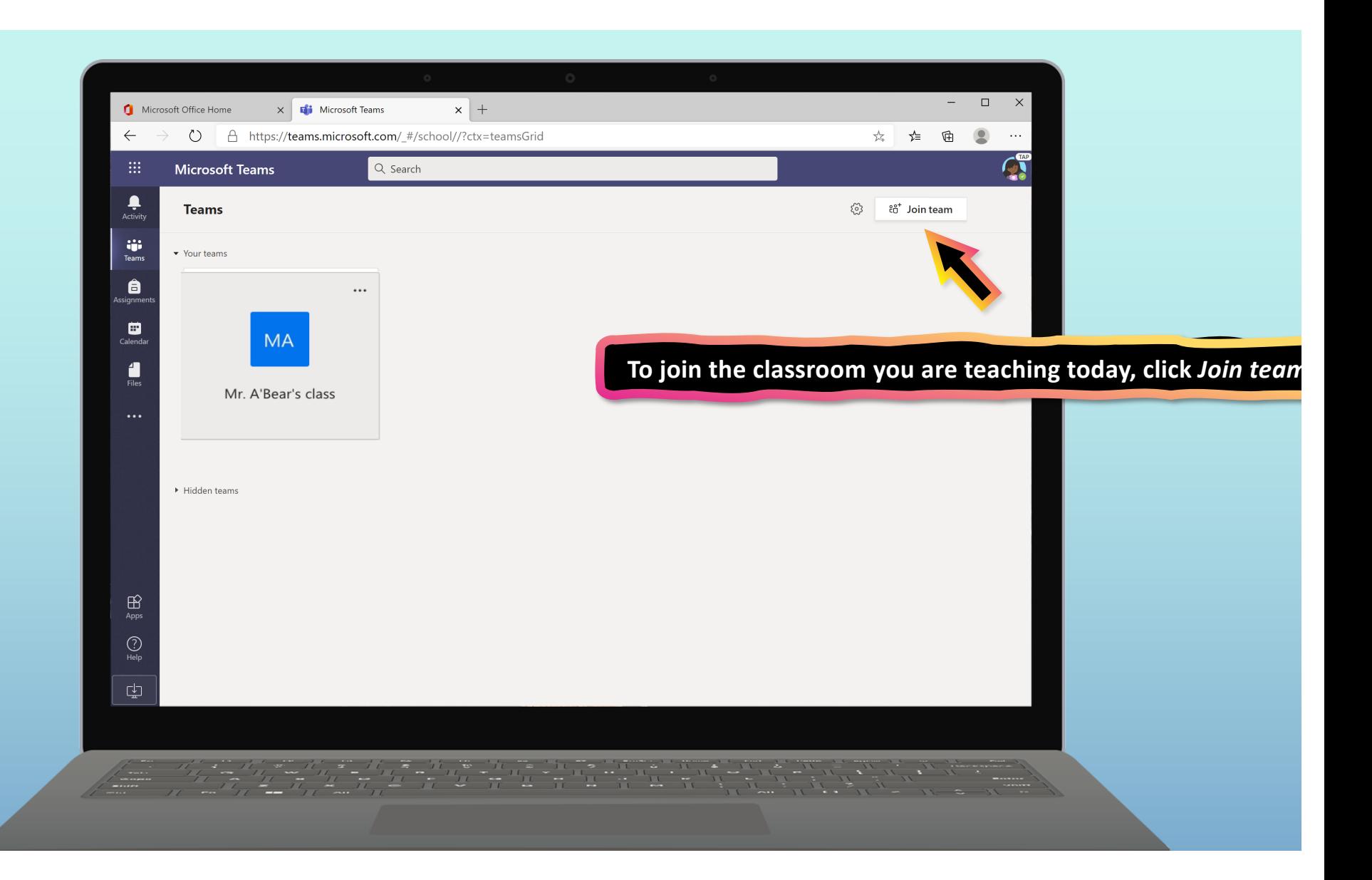

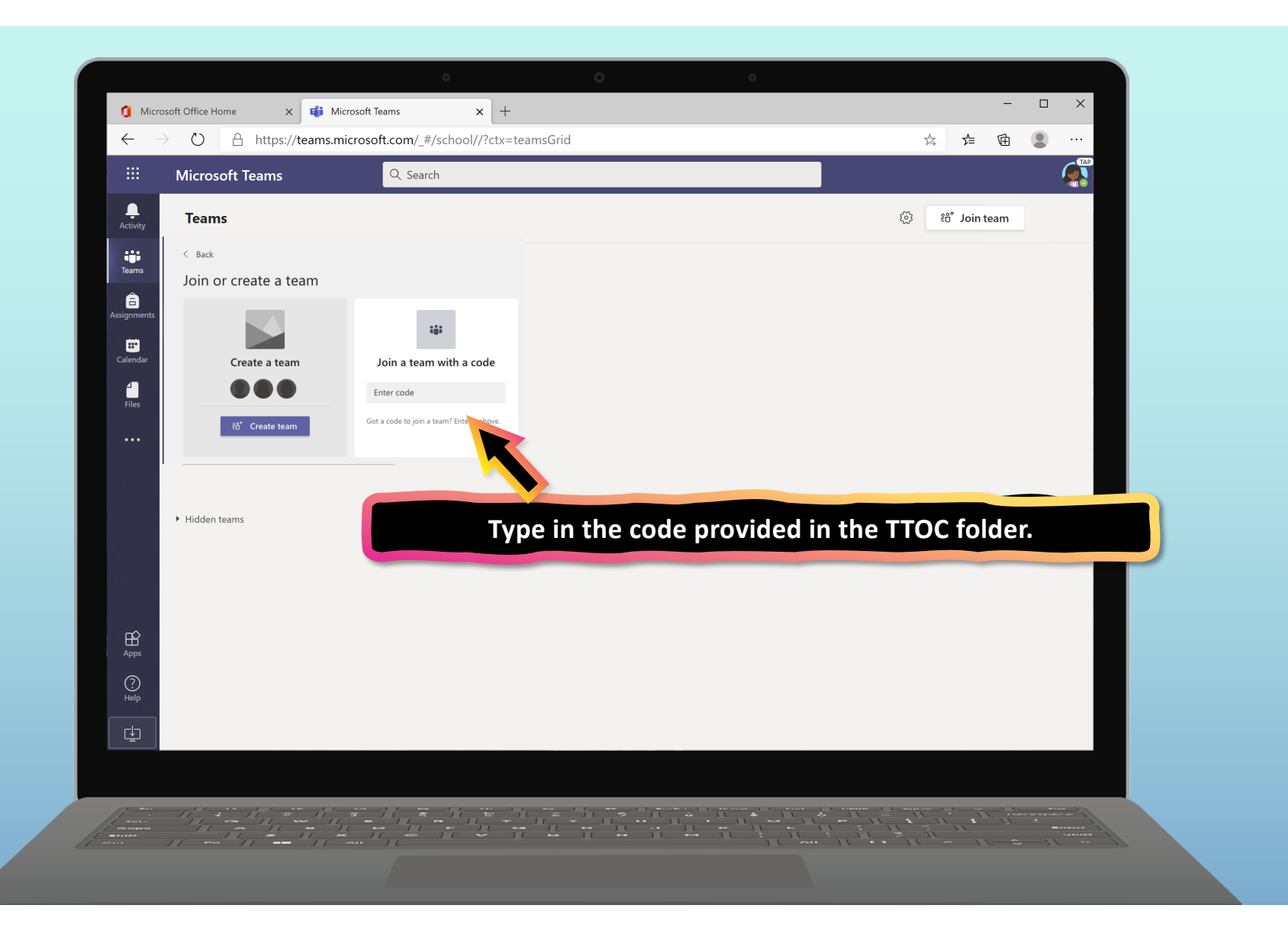

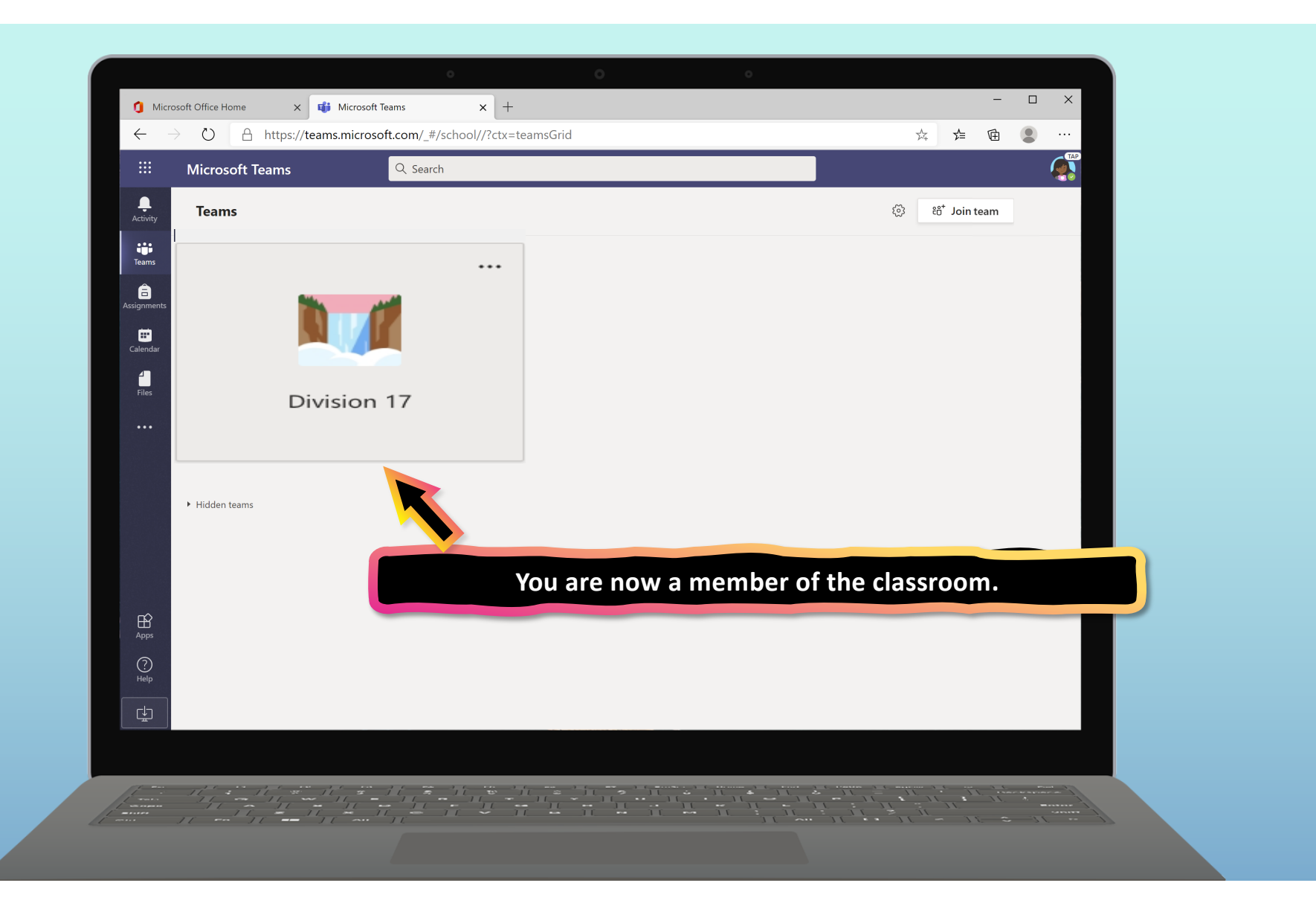

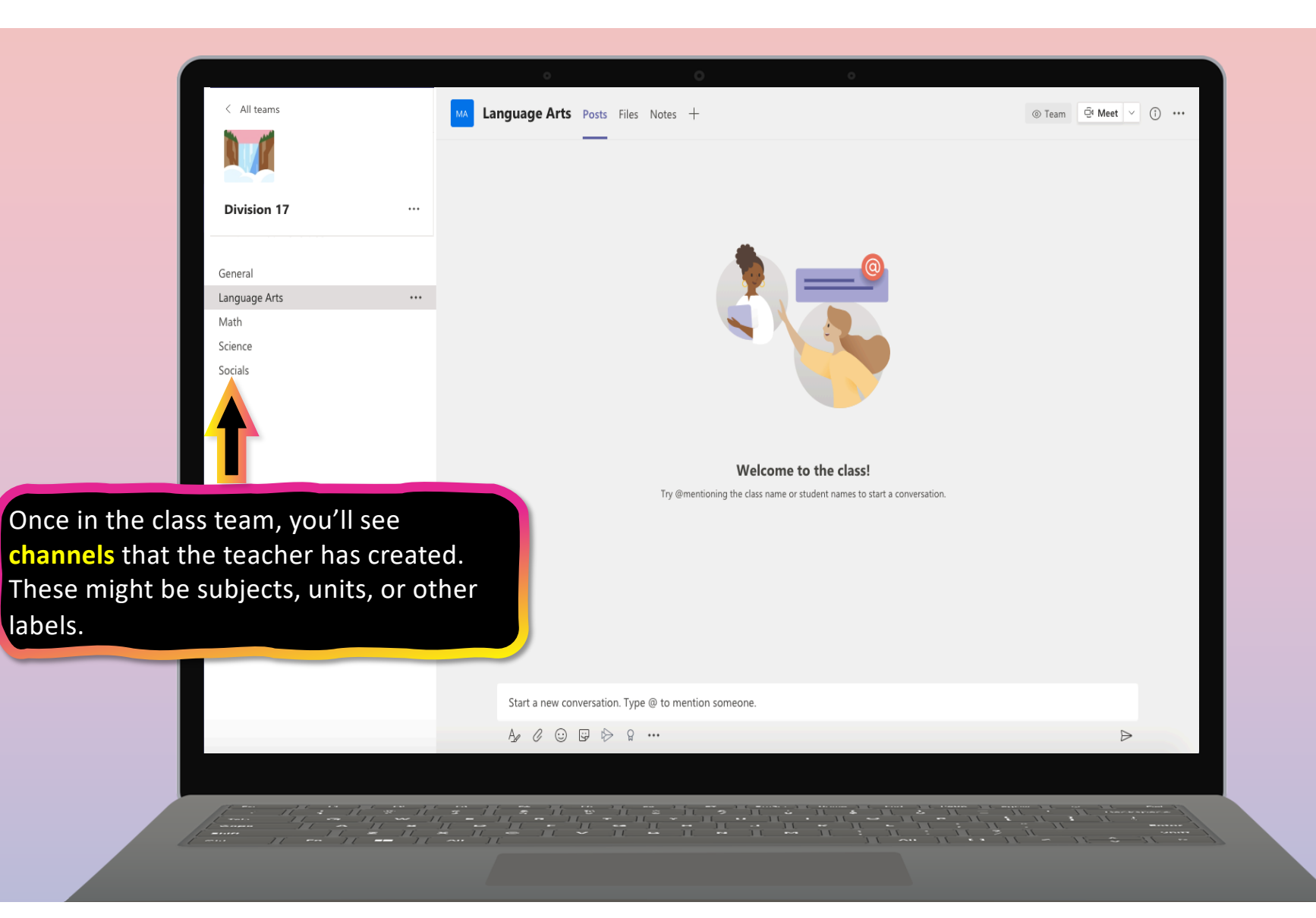

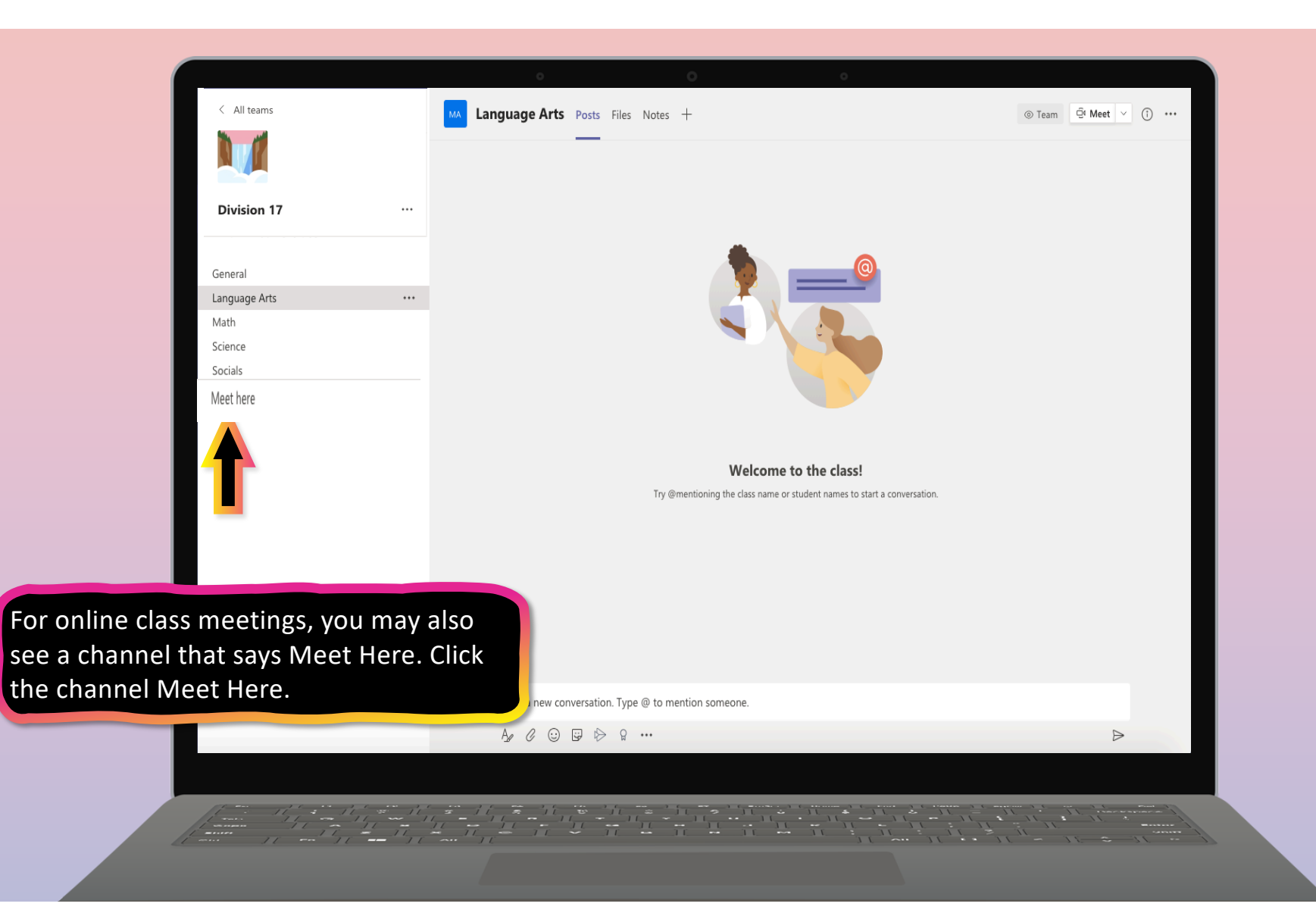

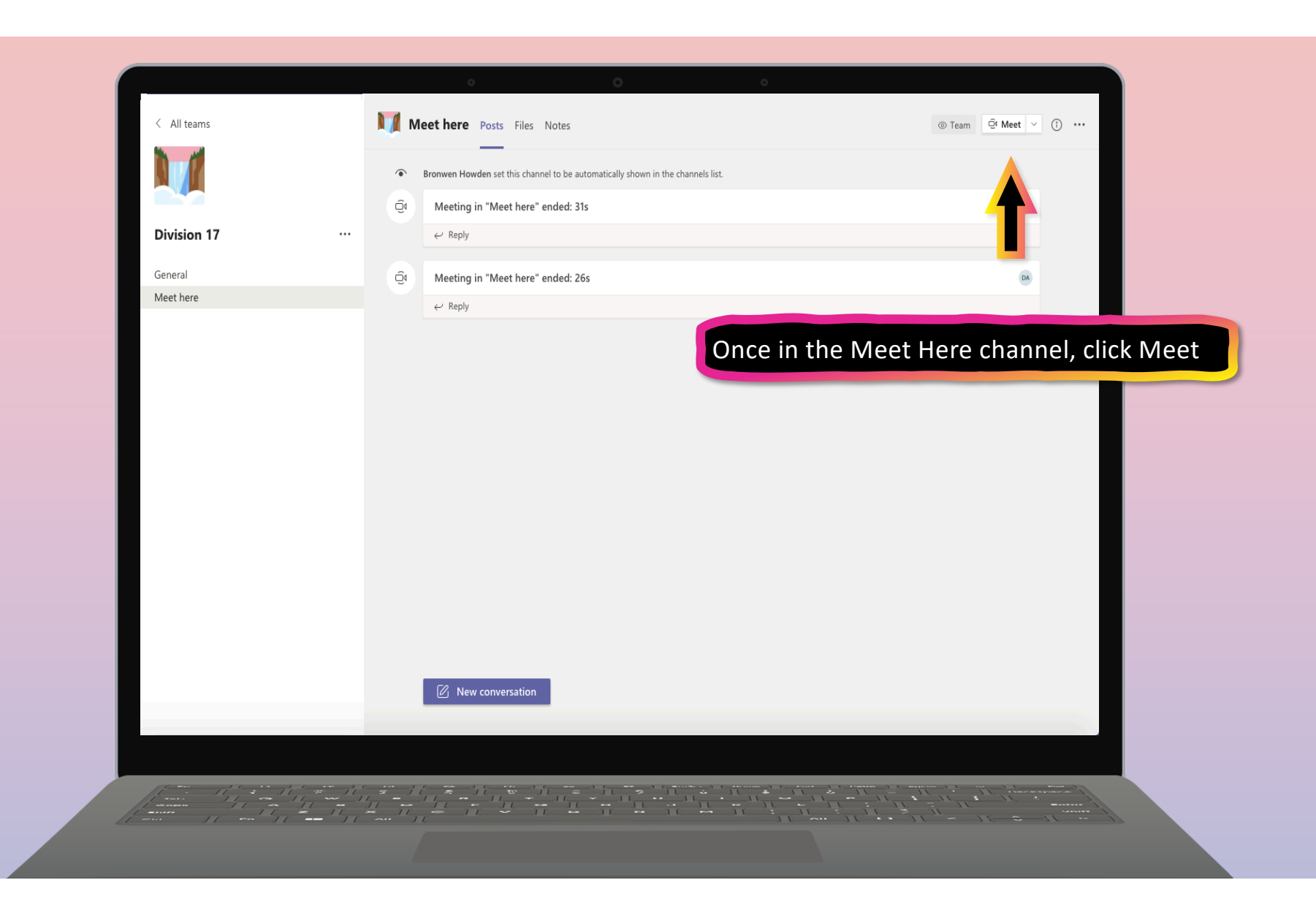

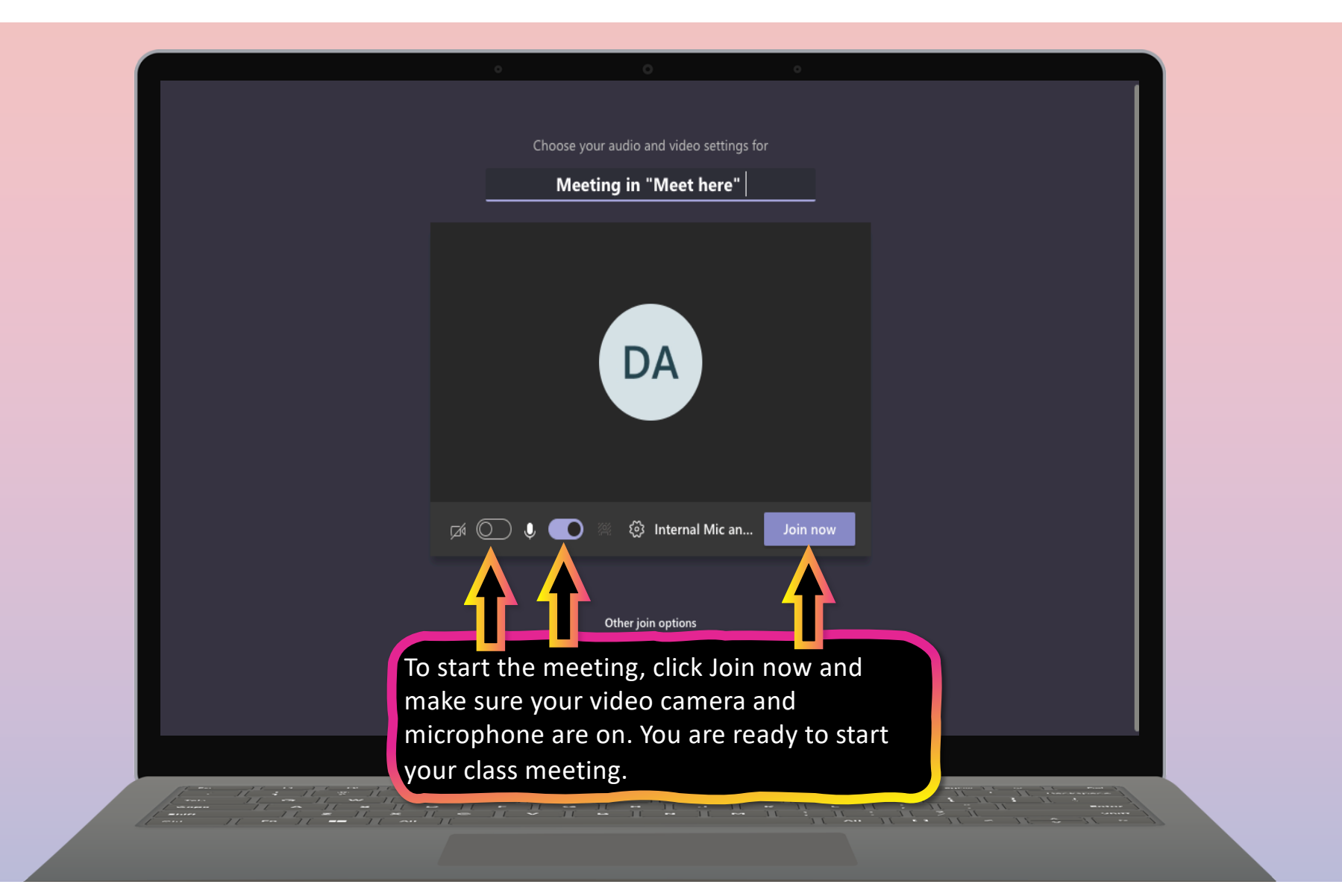

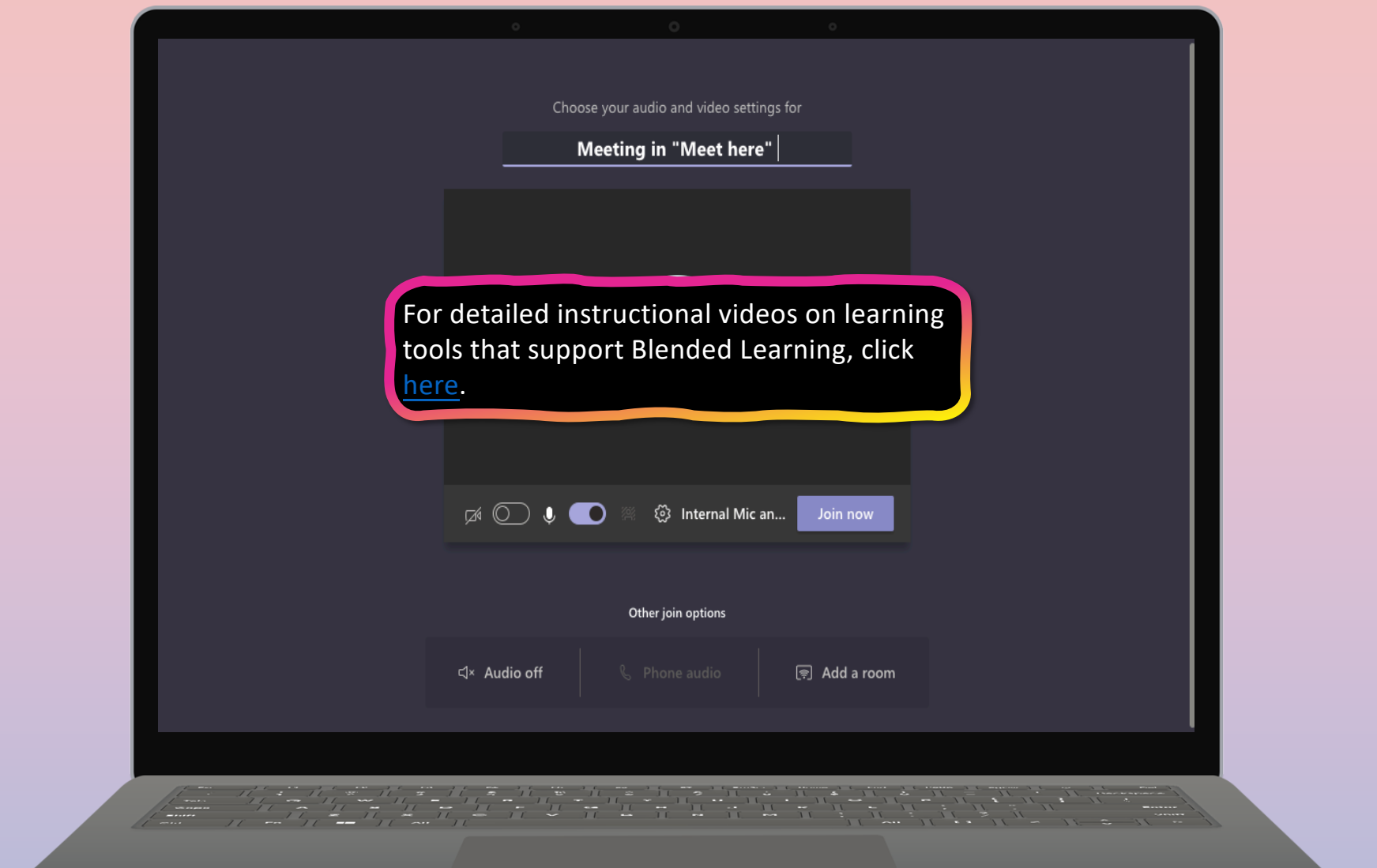